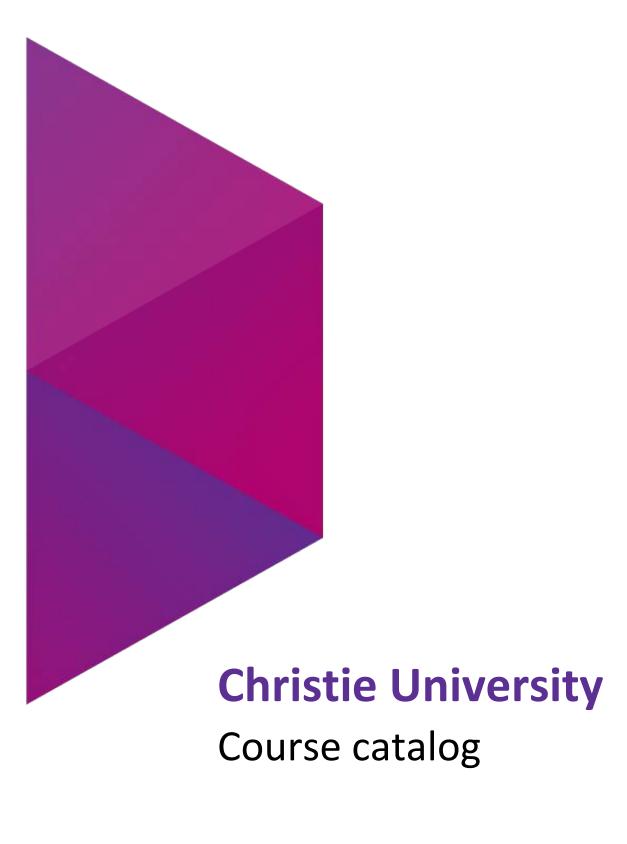

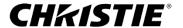

## **Table of contents**

| eLearning courses                | 3  |
|----------------------------------|----|
| Videos                           |    |
| Instructor-Led Training courses  | 18 |
| Christie AVIXA CTS Renewal Units | 19 |

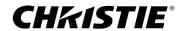

# **eLearning courses**

## Compliance & Safety

| Course name                                        | Objectives                                                                                                    | Notes      |
|----------------------------------------------------|----------------------------------------------------------------------------------------------------|------------|
| Cinema Projector Maintenance (Series I/ II)        | <ul> <li>Identify how to change a<br/>cinema projector lamp</li> <li>Maintain the filters and cooling<br/>system in cinema projectors</li> </ul>                                       | 40 minutes |
| Available in English & Spanish                     | , , ,                                                                                                    |            |
| Electrostatic Discharge (ESD)                      | <ul> <li>Discuss ESD control for<br/>electronics assembly</li> </ul>                                                                                                    | 45 minutes |
| Available in English, Spanish & Simplified Chinese | <ul> <li>Identify the types of ESD device<br/>damage</li> <li>Identify safety and compliance<br/>issues</li> </ul>                                                                     |            |
| Laser Safety Awareness                             | <ul> <li>Describe and articulate the<br/>importance of laser safety</li> </ul>                                                                                                    | 25 minutes |
| Available in English, Spanish & Simplified Chinese | <ul> <li>Summarize control requirements</li> <li>State the protective measure at Christie</li> <li>Explain general laser safety guidelines</li> </ul>                                  |            |
| Photon LOS Alignment Booth Safety (webEx)          | <ul> <li>Laser safety practices in the<br/>Photon Booth<br/>(Best viewed using Chrome or<br/>Firefox)</li> </ul>                                                                       | 15 minutes |
| Projector & Lamp Safety                            | <ul> <li>Avoid electrocution hazards</li> <li>Observe Electrostatic</li> </ul>                                                                                                    | 45 minutes |
| Available in English, Spanish & Simplified Chinese | <ul> <li>Discharge (ESD) safety precautions</li> <li>Prevent lamp explosions</li> <li>Locate safety interlock switches</li> <li>Identify and apply other safety precautions</li> </ul> |            |

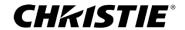

### **Products**

| Course name                                                                                                    | Objectives                                                                                                    | Notes      |
|----------------------------------------------------------------------------------------------------|----------------------------------------------------------------------------------------------------|------------|
| APS & DS Product Training                                                                                       | <ul> <li>Articulate the features and differences between the APS and DS series</li> <li>Understand the capabilities and system requirements</li> <li>Confidently set up a system</li> <li>Become familiar with the User Interfaces</li> </ul>                                         | 10 minutes |
| AutoStack 2.0                                                                                                   | <ul> <li>AutoStack™ 2.0 New (Advanced)</li> <li>Setup eLearning:         <ul> <li>Run AutoStack 2.0 and perform a flat screen calibration using the New (Advanced) setup menu</li> </ul> </li> <li>Describe AutoStack and the tools and functions within the application</li> </ul>   | 15 minutes |
|                                                                                                    | <ul> <li>AutoStack 2.0 Guided Setup:</li> <li>Run AutoStack™ 2.0 and perform a flat screen calibration using the Guided Setup menu</li> <li>Describe the tools and functions within AutoStack 2.0</li> </ul>                                                                          |            |
| Boxer Fundamentals<br>Available in English, Simplified<br>Chinese, French, German, Italian,<br>Russian, Spanish | <ul> <li>Describe Boxer</li> <li>Articulate the projector specifications</li> <li>Identify the elements that make up Boxer</li> <li>Describe TruLife™ Electronics</li> <li>Identify Input Options</li> </ul>                                                                          | 30 minutes |
| Brio                                                                                                    | <ul> <li>Articulate the differences in the Brio family</li> <li>Confidently connect the following devices; Windows 7, Windows 8, iOS and Android</li> <li>Become familiar with the various Interfaces; Meeting Manager, Touch Control and Administration (System Settings)</li> </ul> | 15 minutes |
| Christie IMB  Available in English & Simplified  Chinese                                                        | <ul> <li>Work with content</li> <li>Add automation</li> <li>Perform a software upgrade</li> <li>Configure audio</li> <li>Troubleshoot common issues</li> </ul>                                                                                                    | 15 minutes |

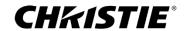

| Christie Interactivity Kit                   | <ul> <li>Articulate the benefits of the<br/>Christie Interactivity Kit</li> <li>Identify the proper installation</li> </ul> | 15 minutes |
|----------------------------------------------|----------------------------------------------------------------------------------------------------|------------|
|                                              | <ul> <li>Identify the proper installation<br/>procedure</li> </ul>                                                          |            |
|                                              | •                                                                                                    |            |
|                                              | Properly calibrate a system  Weing the Dashboard software  Weing the Dashboard software                                     |            |
|                                              | using the Dashboard software                                                                                                |            |
| Cl                                           | Perform basic troubleshooting                                                                                               |            |
| Christie MicroTiles                          | <ul> <li>Describe the MicroTiles® system and key specifications</li> <li>Identify how to install</li> </ul>                 | 65 minutes |
|                                              | MicroTiles and use the User<br>Interface (UI)                                                                               |            |
|                                              | <ul> <li>Design a MicroTiles canvas</li> </ul>                                                                              |            |
|                                              | <ul> <li>Recognize the various cabling</li> </ul>                                                                           |            |
|                                              | guidelines provided by                                                                                                    |            |
|                                              | Designer 2.0 and choose the                                                                                                 |            |
|                                              | most appropriate for your                                                                                                   |            |
|                                              | project                                                                                                    |            |
|                                              | <ul> <li>Describe the parts and</li> </ul>                                                                                  |            |
|                                              | modules of MicroTiles and                                                                                                   |            |
|                                              | discover some of their                                                                                                    |            |
|                                              | limitations                                                                                                    |            |
|                                              | <ul> <li>Follow procedures that allow</li> </ul>                                                                            |            |
|                                              | you to service MicroTiles from                                                                                              |            |
|                                              | the front and rear                                                                                                    |            |
| Christie MicroTiles LED Foundations          | <ul> <li>Articulate the key attributes of</li> </ul>                                                                        | 20 minutes |
|                                              | MicroTiles LED; including:                                                                                                  |            |
|                                              | - Design                                                                                                    |            |
|                                              | - Power                                                                                                    |            |
|                                              | - Controller                                                                                                    |            |
|                                              | - UI                                                                                                    |            |
|                                              | - Installation                                                                                                    |            |
| Chaistin Misas Tiles LED Contains            | - Maintenance                                                                                                    | 10 minutes |
| Christie MicroTiles LED System               | Use the LED Designer to create                                                                                              | 10 minutes |
| Design & Configuration                       | a design for specific installation                                                                                          |            |
|                                              | requirements                                                                                                    |            |
|                                              | Interpret and apply the LED                                                                                                 |            |
|                                              | Designer documents                                                                                                    |            |
| Cl. : .: NAC CO                              | List the configuration steps                                                                                                | 45         |
| Christie NAS-S2                              | Articulate the procedure to set     Articulate the procedure to set                                                         | 15 minutes |
| Available in English & Simplified            | up a Christie NAS-S2 with                                                                                                   |            |
| Available in English & Simplified<br>Chinese | preconfigured and customized                                                                                                |            |
| Cililese                                     | settings                                                                                                    |            |
|                                              | <ul> <li>Connect the Christie NAS-S2 to<br/>a UPS</li> </ul>                                                                |            |
|                                              | Recover a failed RAID group                                                                                                 |            |
|                                              | Update the NAS-S2 firmware                                                                                                  |            |
|                                              | Resolve common issues.                                                                                                    |            |
|                                              |                                                                                                    |            |

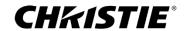

| Christie NAS-S3        | Articulate the procedure to set 15 m                                                          | ninutes               |
|------------------------|-----------------------------------------------------------------------------------------------|-----------------------|
|                        | up a Christie NAS-S3                                                                          |                       |
|                        | <ul> <li>Configure content replication</li> </ul>                                             |                       |
|                        | <ul> <li>Use the NAS-S3 management</li> </ul>                                                 |                       |
|                        | application                                                                                   |                       |
|                        | <ul> <li>Backup and restore the NAS-S3</li> </ul>                                             |                       |
|                        | <ul> <li>Troubleshoot</li> </ul>                                                              |                       |
| Christie Phoenix       | <ul> <li>Articulate the specifications of<br/>the Christie Phoenix</li> </ul>                 | ur, 30 minutes        |
|                        | <ul> <li>Describe the Phoenix Node and<br/>provide a network overview</li> </ul>              |                       |
|                        | <ul> <li>Properly connect the Phoenix</li> <li>System to a network</li> </ul>                 |                       |
|                        | <ul> <li>Properly connect sources to a</li> </ul>                                             |                       |
|                        | Phoenix Node                                                                                  |                       |
|                        | <ul> <li>Properly configure a Controller</li> </ul>                                           |                       |
|                        | Configure a Phoenix System                                                                    |                       |
|                        | using the Web Manager                                                                         |                       |
|                        | <ul> <li>Design a wall using the Desktop<br/>Client</li> </ul>                                |                       |
|                        | Perform basic troubleshooting                                                                 |                       |
| Christie Spyder X20    |                                                                                               | ur, 30 minutes        |
| • •                    | X20 frame in "normal" mode                                                                    | ,                     |
|                        | <ul> <li>Summarize Online VS offline</li> </ul>                                               |                       |
|                        | mode                                                                                          |                       |
|                        | <ul> <li>Verify outputs in system patch</li> </ul>                                            |                       |
|                        | <ul> <li>Backup and restore</li> </ul>                                                        |                       |
|                        | <ul> <li>Define Pixelspace</li> </ul>                                                         |                       |
|                        | <ul> <li>Summarize maximum</li> </ul>                                                         |                       |
|                        | limitations and AORs                                                                          |                       |
|                        | <ul> <li>Load and mix background</li> </ul>                                                   |                       |
| Christia Caudar Studia | images                                                                                        |                       |
| Christie Spyder Studio | <ul> <li>This 16-part course introduces 2 how<br/>you to Spyder Studio, including:</li> </ul> | urs                   |
|                        | <ul><li>New configuration</li></ul>                                                           |                       |
|                        | o GUI basics                                                                                  |                       |
|                        | o Treatments and                                                                              |                       |
|                        | frames                                                                                        |                       |
|                        | <ul> <li>Sources &amp; routers</li> </ul>                                                     |                       |
|                        | <ul> <li>Command keys</li> </ul>                                                              |                       |
|                        | o Still images                                                                                |                       |
| Christie Terra         | •                                                                                             | ninutes               |
|                        | Use the Terra Startup Assistant (TSA)                                                         |                       |
|                        | <ul> <li>Assign address to Terra</li> </ul>                                                   | Samuel Samuel         |
|                        | Transmitters and Receivers, using the TSA                                                     | 1 (CTS-D) 1 (CTS-I) 1 |
|                        | <ul> <li>Configure displays</li> </ul>                                                        |                       |

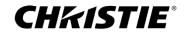

| Available in English, Simplified<br>Chinese, & Spanish | <ul> <li>Projector elements</li> </ul>                                            |            |
|--------------------------------------------------------|-----------------------------------------------------------------------------------|------------|
| J Series Foundation                                    | System features     Projector planeaute                                           | 30 minutes |
| HS Series                                              | <ul> <li>This course will introduce you<br/>to the Christie HS Series.</li> </ul> | 35 minutes |
|                                                        | <ul> <li>Provide Troubleshooting and<br/>Servicing to the FHD551-W</li> </ul>     |            |
|                                                        | FHD551-W                                                                          |            |
|                                                        | <ul><li>FHD551-W</li><li>Properly handle and install the</li></ul>                |            |
|                                                        | and specifications of the                                                         |            |
| Flat Panels                                            | Articulate the main features                                                      | 20 minutes |
|                                                        | <ul> <li>Properly configure the display<br/>and the wall</li> </ul>               |            |
|                                                        | settings                                                                          |            |
|                                                        | Properly adjust the display                                                       |            |
| EnteroHB webUI                                         | <ul> <li>Properly Configure an<br/>EnteroHB using the webUI</li> </ul>            | 20 minutes |
|                                                        | operation                                                                         |            |
|                                                        | topics for the Christie<br>D4K2560/D4K3560 theory of                              |            |
|                                                        | Identify some of the major  topics for the Christia                               |            |
|                                                        | the Christie D4K2560/D4K3560                                                      |            |
|                                                        | Articulate the specifications of                                                  |            |
| D4K Introduction                                       | <ul><li>diagnose problems</li><li>Describe what 4K means</li></ul>                | 30 minutes |
|                                                        | Obtain error logs to help                                                         |            |
|                                                        | installations                                                                     |            |
|                                                        | <ul> <li>Perform a software upgrade</li> <li>Perform multi-projector</li> </ul>   |            |
| Crimson User & Service                                 | <ul><li>Identify Crimson components</li><li>Perform a software upgrade</li></ul>  | 45 minutes |
|                                                        | Control tips                                                                      | 45         |
| ·/                                                     | <ul> <li>Setup process</li> </ul>                                                 |            |
| Christie Terra SDVoE Input<br>Card (TSIC)              | Cabling & connectivity                                                            |            |
| Christia Tarra CDVaE Innut                             | Supported products                                                                | 45 minutes |
|                                                        | <ul><li>found within the Devices Tab</li><li>Global &amp; User Tab</li></ul>      |            |
|                                                        | Summarize the various functions  formula within the Province Talk                 |            |
|                                                        | Creating Display Layouts                                                          |            |
|                                                        | <ul> <li>Programming Source Routing &amp;</li> </ul>                              |            |
|                                                        | applications                                                                      |            |

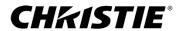

| JumpSta | art 2.0                                                              | <ul> <li>Describe JumpStart and its key benefits</li> <li>Connect to the JumpStart server</li> <li>Create and edit a Scenario using the JumpStart client</li> <li>Properly unpack the JumpStart Server</li> <li>Properly connect the JumpStart Server</li> <li>Start the server and run the MicroTiles connection wizard.</li> <li>Add content to the JumpStart Server</li> <li>Work with and create scenarios using the JumpStart client</li> </ul> | 60 minutes |
|---------|----------------------------------------------------------------------|----------------------------------------------------------------------------------------------------|------------|
| M Serie | s & J Series (combined)                                              | <ul><li>using the JumpStart client.</li><li>Identify the system features</li></ul>                                                                                                    | 45 minutes |
|         | . ,                                                                  | found in the M Series and J                                                                                                    |            |
|         | le in English & Simplified                                           | Series projectors                                                                                                    |            |
| Chinese |                                                                      | <ul> <li>Identify the common elements found in the M Series and J Series projectors</li> <li>Identify the main differences between the projectors</li> <li>Describe key terms and embedded features</li> </ul>                                                                                                    |            |
| M Serie | s Foundation                                                         | <ul> <li>Explain the elements that make up the M Series</li> <li>Describe the Embedded features</li> <li>Explain the key differentiators of</li> </ul>                                                                                                    |            |
|         |                                                                      | the M Series                                                                                                    |            |
|         |                                                                      | <ul> <li>Describe the electronics and</li> </ul>                                                                                                    |            |
|         |                                                                      | menu system                                                                                                    |            |
|         |                                                                      | <ul> <li>Describe tiling and PIP</li> </ul>                                                                                                    |            |
| Mystiqu | ıe                                                                   | Using Mystique for the                                                                                                    | 15 minutes |
| 1.      | Using Mystique to quickly                                            | following:                                                                                                    |            |
|         | & easily stack two or more                                           | <ul> <li>Stack two or more</li> </ul>                                                                                                    |            |
| 2.      | projectors Using Mystique to warp                                    | projectors  o Warp & blend 4 or                                                                                                    |            |
| ۷.      | and blend 4 projectors on                                            | <ul> <li>Warp &amp; blend 4 or<br/>more projectors on a</li> </ul>                                                                                                    |            |
|         | a curved screen                                                      | curved screen                                                                                                    |            |
| 3.      | Using Mystique to quickly warp and blend on a flat screen or surface | o Warp & blend on a flat screen                                                                                                    |            |
| Pandora | as Box Features                                                      | 3D Preview                                                                                                    | 60 minutes |
|         |                                                                      | CITP Thumbnail Exchange                                                                                                    |            |
|         |                                                                      | Curve Editor                                                                                                    |            |
|         |                                                                      | AEON FX Engine                                                                                                    |            |
|         |                                                                      |                                                                                                    |            |

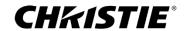

| Pandoras Box Pre in-class training                          | <ul> <li>Lock to Time</li> <li>MIDI Show Control</li> <li>DMX Art-Net Control</li> <li>Video Export</li> <li>Networking</li> <li>Graphics Card Configuration</li> <li>Pandoras Box Products         <ul> <li>Usage Scenarios</li> <li>Pandoras Box Menu</li> </ul> </li> </ul>                                                                                                    | 30 minutes  CTS 1.5 CTS-D 1.5 CTS-I 1.5            |
|-------------------------------------------------------------|----------------------------------------------------------------------------------------------------|----------------------------------------------------|
| Pandoras Box Version 5 – Basic<br>Training                  | <ul> <li>In this series of 20 videos we will:</li> <li>Follow the projection creation workflow from beginning to end</li> </ul>                                                                                                    | 3 hours                                            |
| Pandoras Box Version 6 – 1 <sup>st</sup> Grade<br>Tutorials | This five-part course will cover:  Timeline programming with multiple layers  Softedge output on a 2nd screen  Layer structure and keyboard shortcuts  Fades between containers  3D objects and textures  Preview cameras  Working with Z-Axis  Picture-in-Picture movement on a graphic layer  Layer play function  Moving 4 PIP in a sequence around the screen  Virtual Reality - Camera on 2 outputs                                                           | 1 hour, 30 minutes  (crs 0.75 (crs 0.75) 0.75      |
| Pandoras Box Version 6 – 2 <sup>nd</sup> Grade<br>Tutorials | This six-part course will cover:  Loading projects  Multiple sites  Virtual sites  Multiple sequences  Views  Moving 4 PIPs over all 6 outputs  Copy and paste multiple containers over sites  Working with presets  Multiple outputs in overview  Views/ view tab and panes  Different save modes  Create a virtual site  Hide/ remove multiple devices  Programming a new show on the virtual site  Programming a split screen video  Virtual site layer routing | 1 hour, 30 minutes  0.75 (CIS-D) 0.75 (CIS-D) 0.75 |

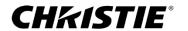

|                                                                 | <ul><li>Sequence control tab/ Cues tab</li><li>The Aeon FX engine</li><li>Support and Live-Trainings</li></ul>                                                                                                    |                           |
|-----------------------------------------------------------------|----------------------------------------------------------------------------------------------------|---------------------------|
| Pandoras Box Version 6 – What's<br>New                          | <ul> <li>This course will highlight some<br/>of the new features found in<br/>Pandoras Box Version 6.</li> </ul>                                                                                                    | 10 minutes                |
| Pandoras Box Version 8 – Advanced import                        | <ul> <li>A short tutorial on how to use<br/>the Advanced Import feature<br/>introduced with Christie<br/>Pandoras Box Version 8.</li> </ul>                                                                                                    | 5 minutes                 |
| Pandoras Box Version 8 – User profiles                          | <ul> <li>A short tutorial on how to use<br/>the user profiles introduced<br/>with Christie Pandoras Box<br/>Version 8.</li> </ul>                                                                                                    | 5 minutes                 |
| Pandoras Box Warper                                             | <ul> <li>Getting Started with Pandoras<br/>Box Warper</li> </ul>                                                                                                    | 10 minutes                |
| Pandoras Box Widget Designer                                    | <ul> <li>Multi Touch Setup</li> <li>Program Widget Designer<br/>commands directly into the<br/>timeline of Pandoras Box</li> </ul>                                                                                                    | 45 minutes                |
| Phoenix Network Requirements  Available in English & Simplified | <ul> <li>Define multicast transport and<br/>discovery, used by Phoenix<br/>system</li> </ul>                                                                                                    | 30 minutes                |
| Chinese                                                         | <ul> <li>Summarize requirements for<br/>VLAN, IGMP Snooping and Query</li> <li>Identify bandwidth requirements<br/>to communicate to customers</li> <li>Recognize that addressing and<br/>subnetting must be approved by<br/>customer IT department</li> </ul>                                                                                                    | 1.5 (crs-) 1.5 (crs-) 1.5 |
| RealLaser & CineLife Light Source                               | <ul> <li>Articulate the components of the LOS</li> <li>Explain the function of each component that makes up the LOS</li> <li>Identify the differences between Horizon LOS/LDCC, Skyline LOS/LDCC and GaN board design</li> <li>Create Laser Files</li> <li>Troubleshoot LOS malfunctions</li> <li>Isolate component failures from environmental condition impact on the LOS</li> </ul> | 30 minutes                |

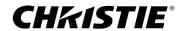

| RealLaser & CineLife safety                                           | <ul> <li>Identify the sources of safety<br/>hazards in the projector</li> <li>Safely install, service and<br/>operate the projector</li> </ul>                                                                                                    | 30 minutes                                              |
|-----------------------------------------------------------------------|----------------------------------------------------------------------------------------------------|---------------------------------------------------------|
| Roadie 4K Introduction                                                | <ul> <li>Articulate the specifications of<br/>the Roadie 4K35/4K45</li> <li>Identify some of the major<br/>components of the Roadie<br/>4K35/4K45</li> </ul>                                                                                               | 15 minutes                                              |
| SKA-3D                                                                | <ul> <li>Describe the Christie SKA-3D connectors</li> <li>Watch videos showing you an overview of the WebUI</li> </ul>                                                                                                    | 20 minutes                                              |
| Solaria 4K                                                            | <ul> <li>Introduce Solaria Series and 4K<br/>compatibility</li> <li>Explain Data Security and DCI<br/>compliancy</li> </ul>                                                                                                    | 1 hour, 30 minutes  (cīs 0.75 (cīs-D) 0.75 (cīs-D) 0.75 |
| System design considerations for MicroTiles LED video walls (webinar) | Explain MicroTiles LED video wall<br>technology capabilities for<br>successful integration into a turn-<br>key visualization solution                                                                                                    | 1 hour (CTS-D) 1 (CTS-D) 1                              |
| TVC-1700                                                              | <ul> <li>Articulate the main hardware<br/>features and specifications of<br/>the TVC-1700</li> <li>Properly install the TVC-1700<br/>Properly connect the TVC-1700</li> </ul>                                                                              | 15 minutes                                              |
| TVC-700                                                               | <ul> <li>Articulate the main hardware features and specifications of the TVC-700</li> <li>Properly install the TVC-700 into a Rack or use it as a tower</li> <li>Properly connect the TVC-700</li> </ul>                                                   | 15 minutes                                              |
| Twist 2.x                                                             | <ul> <li>Summarize the configuration<br/>steps to properly setup a 1 x 2<br/>curved screen using Christie<br/>Twist 2.</li> </ul>                                                                                                    | 25 minutes                                              |
| Vive Audio EQ & Crossover Settings                                    | <ul> <li>Summarize the process of cinema auditorium EQ</li> <li>Explain what a crossover is and its benefits to cinema audio</li> <li>Explain how you compensate for high frequency losses</li> <li>Explain how you compensate for nonlinearity</li> </ul> | 15 minutes                                              |

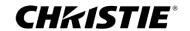

|                                                                                           | Identify the differences     between X-Curve and Vive                                                                |            |
|-------------------------------------------------------------------------------------------|----------------------------------------------------------------------------------------------------|------------|
| Vive Audio Fundamentals                                                                   | <ul> <li>Audio target curve.</li> <li>Articulate current in-market solutions</li> </ul>                              | 30 minutes |
| Available in English, Simplified<br>Chinese, French, German, Italian,<br>Russian, Spanish | <ul><li>Define Vive Audio</li><li>Describe the technology<br/>behind Vive</li></ul>                                  |            |
| Vive Audio Gain Control                                                                   | <ul> <li>Properly set the nominal<br/>amplifier gain controls settings<br/>for Vive Audio</li> </ul>                 | 15 minutes |
| Vive Audio Laser Alignment                                                                | <ul> <li>Properly align Vive Audio<br/>speakers using the<br/>recommended laser alignment<br/>procedures.</li> </ul> | 20 minutes |

### Technology

| Course name                                                                                             | Objectives                                                                                                    | Notes                                    |
|----------------------------------------------------------------------------------------------------|----------------------------------------------------------------------------------------------------|------------------------------------------|
| 4K<br><b>Available in English &amp; Spanish</b>                                                         | <ul> <li>Describe characteristics of 4K</li> <li>Identify the connection types for 4K</li> <li>Compare 4K to 2K, UltraHD, 4K 3D and Consumer versus Commercial 4K</li> <li>Describe and summarise the steps for 4K Convergence</li> </ul>                                                                                                    | 60 minutes  (cris 1 (cris 1) 0           |
| ABCs of DLP  Available in English & Spanish                                                             | <ul> <li>Identify what DLP is</li> <li>Explain how DLP works</li> <li>Identify DLP projector categories</li> </ul>                                                                                                    | 1 hour, 20 minutes  Cris 1 Cris 1 Cris 0 |
| Acronyms                                                                                                | Identify the main acronyms     and video standards used     throughout the AV Industry                                                                                                    | 5 minutes                                |
| Audio Fundamentals  Available in English, Simplified Chinese, French, German, Italian, Russian, Spanish | <ul> <li>Describe Acoustic Sound         Waves as well as Rarefaction         and Compression</li> <li>Define Frequency, Amplitude         and dB</li> <li>Compare and Contrast Analog         and Digital Audio</li> <li>Explain Sound Wave         Propagation</li> <li>Explain decibel &amp; decibel in         reference to voltage and power         level</li> </ul> | 60 minutes  Cris 1 Cris 1 Cris 0         |

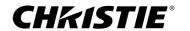

| Christie RealLaser Cinema<br>Projectors: Usage Best Practices | <ul> <li>This course will cover Christie<br/>RealLaser™ Cinema Projectors:<br/>Usage Best Practices</li> </ul>                                                                                                    | 10 minutes                        |
|---------------------------------------------------------------|----------------------------------------------------------------------------------------------------|-----------------------------------|
| Christie RealLaser illumination technology for cinema         | <ul> <li>This course covers the dynamic<br/>relationship between<br/>brightness maintenance and<br/>environmental operating<br/>factors.</li> </ul>                                                                                                   | 10 minutes                        |
| Digital Cinema Basics                                         | <ul> <li>Define aspect ratio/screen<br/>relationship</li> </ul>                                                                                                    | 15 minutes                        |
| Available in English & Spanish                                | <ul> <li>3D Setup and vendors</li> <li>Provide an overview of the cinema "projection booth" environment</li> <li>Identify the basic parts of a projection booth</li> <li>Identify how OSA and Digital Cinema are integrated into the booth</li> </ul> | (CTS-D) 0.5 (CTS-D) 0.5           |
| Digital Projector Anatomy                                     | <ul> <li>Explore the inner structure of digital projectors</li> </ul>                                                                                                    | 1 hour, 30 minutes                |
| Available in English & Spanish                                | <ul> <li>Identify a projector's major<br/>components and their<br/>functions</li> </ul>                                                                                                    | (CTS) 1.5 (CTS-D) 1.5 (CTS-I) 1.5 |
| Front & Rear Projection Screens                               | This two series course will cover:  Various types of screens, including:  Matte-White  Grey  Gain  Curved  Silver  Diffusion Screens  Describe screen gain and ambient light rejection  Describe the advantages and disadvantages of rear-projection  | 50 minutes                        |
| Glossary                                                      | <ul> <li>Identify the main terms used at<br/>Christie and throughout the AV<br/>Industry</li> </ul>                                                                                                    | 5 minutes                         |
| Laser Phosphor                                                | <ul> <li>This course will cover the following:</li> <li>What is LaPh?</li> <li>Pure Laser</li> <li>LaPh Advantages</li> <li>The Future</li> <li>Christie BoldColor</li> </ul>                                                                         | 5 minutes                         |

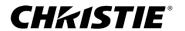

| Laser Projection                                   | tion This course will cover the following: 5 minutes  • Laser Projection  • Is Red Truly Red?  • The Efficiency of Laser                                                                                                    |                             |  |  |
|----------------------------------------------------|----------------------------------------------------------------------------------------------------|-----------------------------|--|--|
| LCD Flat Panel Technology                          | <ul> <li>Define the fundamentals of<br/>LCD flat panel technology</li> <li>Describe image quality<br/>considerations</li> </ul>                                                                                                    | 60 minutes                  |  |  |
| LED Fundamentals                                   | <ul><li>Define key LED terminology</li><li>Summarize how LEDs work</li></ul>                                                                                                    | 20 minutes                  |  |  |
| Available in English & Simplified<br>Chinese       | <ul> <li>Outline the advantages and<br/>challenges of LEDs and LED<br/>technology</li> <li>Identify product applications</li> </ul>                                                                                                    | ств 0.5 ств-р 0.5 ств-р 0.5 |  |  |
| LED Video Walls                                    | <ul> <li>Articulate how LEDs and LED video walls work</li> <li>Define the key strengths and advantages of LED video walls</li> <li>Articulate the configuration options</li> </ul>                                                                                                    | 10 minutes                  |  |  |
| Networking                                         | <ul> <li>Define an IP address and subnet mask and what they consist of</li> <li>Articulate why each device must have a unique IP address.</li> <li>Change your IP address using Windows XP and Windows 7 and Mac OS</li> <li>Discuss network hardware and fundamental network types as well as physical connection types</li> </ul> | 30 minutes                  |  |  |
| Projection Technologies                            | This course will cover:  • Projection CRT (Cathode Ray                                                                                                    | 60 minutes                  |  |  |
| Available in English & Spanish                     | <ul> <li>Tube)</li> <li>Analog Light Valves, incl. LCLV (Liquid Crystal Light Valve)</li> <li>Projection LCD (Liquid Crystal Display)</li> <li>LCoS (Liquid Crystal on Silicon)</li> <li>DLP (Digital Light Processing)</li> </ul>                                                                                                  | (cīs) 1 (cīs-) 1 (cīs-) 0   |  |  |
| Resolutions Basics  Available in English & Spanish | <ul> <li>Describe the basics of image<br/>resolution in simulators</li> <li>Recognize some factors and</li> </ul>                                                                                                    | 45 minutes                  |  |  |
|                                                    | tradeoffs affecting dynamic and static resolution                                                                                                    |                             |  |  |

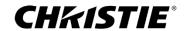

| Ribbon Driver Line Array                                  | <ul> <li>This course will cover:</li> <li>Psychoacoustic proximity effect of line array systems</li> <li>Advantages of Christie Vive Audio planar ribbon and line array technologies</li> </ul>                                                                                                    | 10 minutes                              |
|-----------------------------------------------------------|----------------------------------------------------------------------------------------------------|-----------------------------------------|
| SDVoE                                                     | <ul> <li>This course is a brief overview<br/>of SDVoE</li> </ul>                                                                                                    | 10 minutes                              |
| Stereo 3D                                                 | <ul> <li>Identify the 4 main Stereo 3D modes and 3 sources of Stereo 3D content</li> <li>Differentiate between Active and Passive and identify the advantages and disadvantages to both</li> <li>Describe when and how to use: onboard test patterns, Dark Interval, Sync Input, Output and Delay</li> </ul> | 30 minutes                              |
| Tech Brief: Advantages of Remote<br>Power for Video Walls | <ul> <li>This course will cover<br/>advantages of remote power<br/>for video walls.</li> </ul>                                                                                                    | 10 minutes                              |
| Terms & Technologies                                      | <ul> <li>Articulate the most commonly<br/>used terms</li> <li>Differentiate between various<br/>technologies</li> </ul>                                                                                                    | 5 minutes                               |
| The Facts of Light                                        | <ul> <li>Identify the value proposition<br/>of Xenon and Pure RGB Laser<br/>over Laser Phosphor in the<br/>Cinema environment.</li> </ul>                                                                                                    | 10 minutes                              |
| Video Wall Design Fundamentals                            | <ul> <li>Identify key video wall design<br/>fundamentals; including:<br/>display performance factors<br/>technology reliability and<br/>stability</li> </ul>                                                                                                    | 30 minutes  (cīs 0.5 (cīs 0.5 (cīs 1) 0 |

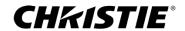

### **Videos**

#### **Projector Lens Calculator**

- Projector Lens Calculator
- Projector Lens Calculator for mobile
- Projector Lens Calculator for Ultra Short Throw Lens Job Aid

#### **Product Training Videos**

- Boxer Convergence
- Boxer Installing & Removing the Lens
- Boxer Light Engine Installation
- Boxer Light Engine Removal
- Boxer Optical Adjustments
- Configuring a Christie NAS-S2 for GDC SR-1000 IMB
- CP2309/2315/2320-RGB LOS removal
- CP2309/2315/2320-RGB Optical adjustment
- CP4415-RGB & CP4420-RGB Filter replacement
- CP4440-RGB & CP4450-RGB LOS removal
- CP4450-RGB Chiller Setup
- Fiber Cleaning Procedure
- Flat Panel Handling
- Front Access Cube 1 Preparing the Pedestal
- Front Access Cube 2 Installing the Cube
- Front Access Cube 3 Projector Setup & Installation
- Front Access Cube 4 Installing the Screen
- Front Access Cube 5 Configuration
- GS Series Install the Ultra Short Throw Lens
- H Series Filter Replacement
- H Series Lens Install & Removal
- Interactivity Kit Dashboard Configuration
- Interactivity Kit Setup
- JumpStart 1 Intro & Unpacking the Server
- JumpStart 2 Connecting the Server
- JumpStart 3 Starting the Server for the First Time
- JumpStart 4 Content on the JumpStart Server
- JumpStart 5 Working with Scenarios
- Lamp Replacement (2210, 2215, One, One+)
- Lamp Replacement (2220, 2230, 4220, 4230)
- MicroTiles LED How to align the mounting sheets
- MicroTiles Setup
- Module Replacement (Apex)

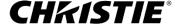

- Retrofitting a Solaria One/ One+ with the GDC SR-1000 IMB
- TPLS Chiller Hose Installation
- Twist 2
- Twist 2 Interface Tour

#### **TECH** minute

- Boxer 4K30 & Virtual Remote
- Co-converge J Series with Boxer
- Control 4K45
- Enable Colors
- Find Documents Partner Portal
- LED Binning
- LED Cooling
- LED Fill Factor
- LED Quality ICs
- Pandoras Box and X80
- Spyder 344 Configuration Screen
- Spyder 344 Connection
- Spyder 344, 4 INS 4 OUTS
- Spyder Stock Input Configurations
- What is Spyder Studio?

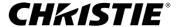

# **Instructor-Led Training courses**

**Image Processing** 

| Course                     | Objectives                                                                                                    | Notes                               |
|----------------------------|----------------------------------------------------------------------------------------------------|-------------------------------------|
| Christie Phoenix           | <ol> <li>Articulate the terminology used that makes up the Phoenix System.</li> <li>Confidently set up a system.</li> <li>Become familiar with the User Interfaces; Controller Manager, Web Manager and Desktop Client.</li> </ol>                                                                                                    | 2 Days  (cīs) 7 (cīs-p) 7 (cīs-l) 7 |
| Christie Spyder            | <ol> <li>Connect the Spyder to a network and control it with Spyder Studio.</li> <li>Connect and configure sources and displays to the inputs and outputs.</li> <li>Create and execute Command Keys, Function Keys and Scripting.</li> <li>Save, backup and restore Vista Advanced Projects (vap files).</li> <li>Create and apply Treatments.</li> <li>Add and apply still images to layers and backgrounds.</li> <li>Apply basic troubleshooting techniques.</li> </ol> | 3 Days  21 (73-D) 21 (73-D) 21      |
| Christie Terra (SDVoE)     | Set up & install Christie Terra SDVoE                                                                                                    | 1 Day                               |
| Pandoras Box (Grades 1 &2) | After introduction and general aspects of Media Server environments, this training examines the very first steps to get Pandoras Box setup and playback on screens.  This training continues with more complex principles and advanced show setup. It covers all necessary knowledge to build your show in a larger Pandoras Box environment.                                                                                                    | 2 Days                              |

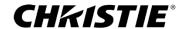

| Spyder X80                     | Understand X80 capabilities, be                                                                                                    | 2 Days (9 hours)      |
|--------------------------------|----------------------------------------------------------------------------------------------------|-----------------------|
| (virtual in-class)             | knowledgeable in X80 VI theory, and build a configuration in Spyder Studio software.                                                                                                    | 9 (CTS-D) 9 (CTS-1) 9 |
|                                | Have a solid understanding on inputs, outputs, system patch, and testing functionality.                                                                                                    |                       |
| Widget Designer (Grades 1 & 2) | Widget Designer 1st Grade Training is the first step into control software scripting.                                                                                                    | 2 Days                |
|                                | This training continues to add more powerful ways of scripting to your knowledge. The node system and variables are introduced along with more Widgets and tools and CSS implementation as well |                       |

### **Laser Illumination**

| Course              | Objectives                                                                                                    | Notes                                  |
|---------------------|----------------------------------------------------------------------------------------------------|----------------------------------------|
| RealLaser - TruLife | <ol> <li>Explain how the RealLaser light source works.</li> <li>Articulate the elements of a RealLaser light source.</li> <li>Perform firmware upgrades.</li> <li>Troubleshoot technical issues.</li> <li>Adjust and calibrate a TruLife Series projector.</li> <li>Install, configure and operate a RealLaser-illuminated projector properly and safely.</li> <li>Disassemble/ reassemble a TruLife projector featuring</li> </ol> | 3 Days  21 (TS-D) 21 (TS-L) 21         |
| Cinema Projection   | RealLaser illumination.                                                                                                    |                                        |
| Course              | Objectives                                                                                                    | Notes                                  |
| Solaria Series II   | <ol> <li>Explain the Solaria Series theory of operation</li> <li>Disassemble and reassemble Solaria Series projectors</li> <li>Install and operate Solaria Series projectors and accessories</li> <li>Adjust and calibrate Solaria Series projectors</li> <li>Perform the Solaria Series Firmware upgrades</li> <li>Troubleshoot the Solaria Series</li> </ol>                                                                      | 4 Days  (cīs) 30 (cīs-D) 30 (cīs-D) 30 |

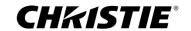

| RealLaser & CineLife – Mainstream<br>Cinema | <ol> <li>Explain how the RealLaser light source works.</li> <li>Articulate the elements of a RealLaser light source.</li> <li>Disassemble/ reassemble a CineLife projector.</li> <li>Install, configure and operate a RealLaser-illuminated projector properly and SAFELY.</li> <li>Adjust and calibrate a CineLife</li> </ol> | 3 Days  28 (CTS-D) 28 (CTS-D) 28 |
|---------------------------------------------|----------------------------------------------------------------------------------------------------|----------------------------------|
|                                             | Series projector.  6. Troubleshoot technical issues.                                                                                                    |                                  |
| RealLaser & CineLife – Mainstream           | 6. Troubleshoot technical issues. This course adds knowledge of                                                                                                    | 4 days                           |
| Cinema (+Automation & IMB)                  | Automation and the Christie IMB to                                                                                                    | T uays                           |
| ementa (Matemation & IMB)                   | CineLife.                                                                                                    | CTS 14 CTS-D 14 CTS-D 14         |
| RealLaser & CineLife+ - Premium             | 1. Explain how the CP4450-RGB                                                                                                    | 5 Days                           |
| Large Format                                | light source works.                                                                                                    |                                  |
| -                                           | 2. Articulate the elements of a                                                                                                    |                                  |
|                                             | CP4450-RGB light source.                                                                                                    | toneson toneson                  |
|                                             | 3. Disassemble/ reassemble the                                                                                                    | (CTS) 17.5 (CTS-I) 17.5          |
|                                             | CP4450-RGB projector featuring                                                                                                    |                                  |
|                                             | RealLaser illumination.                                                                                                    |                                  |
|                                             | <ol> <li>Install, configure and operate the<br/>CP4450-RGB projector properly</li> </ol>                                                                                                    |                                  |
|                                             | and SAFELY.                                                                                                    |                                  |
|                                             | 5. Adjust and calibrate the CP4450-                                                                                                    |                                  |
|                                             | RGB projector.                                                                                                    |                                  |
|                                             | <ul><li>6. Perform firmware upgrades.</li><li>7. Troubleshoot technical issues.</li></ul>                                                                                                    |                                  |
|                                             | 7. Troubleshoot technical issues.                                                                                                    |                                  |

### Non-cinema Projection

| Course                       | Objectives                                                                                                    | Notes                    |
|------------------------------|----------------------------------------------------------------------------------------------------|--------------------------|
| Boxer Installation & Service | <ol> <li>Perform multi-projector installations</li> </ol>                                                                          | 2 days                   |
|                              | <ol> <li>Demonstrate the successful use of Christie Twist<sup>®</sup></li> </ol>                                                   | CTS 15 CTS-D 15 CTS-I 15 |
|                              | <ol><li>Obtain error logs to help<br/>diagnose problems</li></ol>                                                                  | 9 9 9                    |
|                              | <ol> <li>Speak confidently about the<br/>projector modules and isolate<br/>where problems could be<br/>originating from</li> </ol> |                          |
|                              | <ol><li>Perform various optical<br/>adjustments</li></ol>                                                                          |                          |

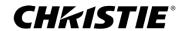

| Crimson User & Service  1. Perform multi-projector installations  2. Define and demonstrate the use of Christie Twist* |        |
|----------------------------------------------------------------------------------------------------|--------|
|                                                                                                    |        |
|                                                                                                    | 01007  |
|                                                                                                    | s-I 15 |
| 3. Obtain error logs to help diagnose problems                                                                         |        |
| 4. Speak confidently about the                                                                                         |        |
| projector modules and isolate                                                                                          |        |
| where problems could be                                                                                                |        |
| originating from                                                                                                    |        |
| 5. Perform various optical                                                                                             |        |
| adjustments                                                                                                    |        |
| M Series & J Series 1. Perform a software upgrade 3 Days                                                               |        |
| 2. Setup Real Time Events                                                                                              |        |
| 3. Perform multi-projector                                                                                             | 1000   |
| installations, including: CTS 21 CTS-D 21 CTS                                                                          | 21     |
| o color matching and                                                                                                   |        |
| o edge blending                                                                                                    |        |
| 4. Demonstrate the successful use                                                                                      |        |
| of Christie Twist <sup>®</sup>                                                                                         |        |
| 5. Obtain error logs to help                                                                                           |        |
| diagnose problems                                                                                                    |        |
| 6. Demonstrate troubleshooting                                                                                         |        |
| techniques                                                                                                    |        |
| 7. Perform various optical                                                                                             |        |
| adjustments                                                                                                    |        |

#### LED

| Course                          | Objectives                                                                | Notes                             |
|---------------------------------|---------------------------------------------------------------------------|-----------------------------------|
| MicroTiles LED                  | <ol> <li>Properly setup and install a<br/>MicroTiles LED array</li> </ol> | 3 Days                            |
|                                 | <ol><li>Properly configure an array</li></ol>                             | Concession Converses              |
|                                 | <ol><li>Troubleshoot and service an<br/>array</li></ol>                   | (CTS) 7.5 (CTS-1) 7.5             |
| Direct View LED – Velvet Series | This covers Apex, Core, & CorePlus                                        | 3 Days                            |
|                                 | <ol> <li>Properly setup and install a<br/>Velvet LED array</li> </ol>     | CTS 11.25 CTS-D 11.25 CTS-1 11.25 |
|                                 | <ol><li>Properly configure an array</li></ol>                             |                                   |
|                                 | <ol><li>Troubleshoot and service an array</li></ol>                       |                                   |

Visit <u>www.christiedigital.com/training</u> to register for classes in North America.

Visit <u>www.christiedigital.com/en-gb/help-center/training-center/</u> to register for classes in Europe.

Courses are added at various times throughout the year. Visit the websites above for the latest classes, dates and registration information.

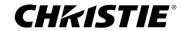

This page intentionally left blank

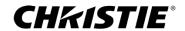

# **Christie AVIXA CTS Renewal Units**

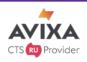

| Course                                                      | CTS   | CTS-D | CTS-I | Туре                    |
|-------------------------------------------------------------|-------|-------|-------|-------------------------|
| 4k                                                          | 1     | 1     | 0     | eLearning               |
| ABCs of DLP                                                 | 1     | 1     | 0     | eLearning               |
| Audio Fundamentals                                          | 1     | 1     | 0     | eLearning               |
| AV over IP and SDVoE System Design Fundamentals             | 4     | 4     | 4     | Webinar                 |
| Christie Boxer Installation & Service                       | 15    | 15    | 15    | In-class                |
| Christie Phoenix (eLearning)                                | 0.75  | 0.75  | 0.75  | eLearning               |
| Christie Phoenix (in-class)                                 | 7     | 7     | 7     | In-class                |
| Christie Spyder Training                                    | 21    | 21    | 21    | In-class                |
| Christie Terra (SDVoE)                                      | 3.75  | 3.75  | 3.75  | In-class                |
| CineLife (+Automation & IMB)                                | 14    | 14    | 14    | In-class                |
| Crimson User & Service                                      | 15    | 15    | 15    | In-class                |
| Digital Cinema                                              | 30    | 30    | 30    | In-class                |
| Digital Cinema Basics                                       | 0.5   | 0.5   | 0     | eLearning               |
| Digital Projector Anatomy                                   | 1.5   | 1.5   | 0     | eLearning               |
| Direct View LED – Velvet Series                             | 11.25 | 11.25 | 11.25 | In-class                |
| LED Displays - Christie Certified Specialist                | 7.5   | 7.5   | 7.5   | Certification (blended) |
| LED Fundamentals                                            | 0.5   | 0.5   | 0.5   | eLearning               |
| M Series and J Series                                       | 21    | 21    | 21    | In-class                |
| MicroTiles LED                                              | 7.5   | 7.5   | 7.5   | In-class                |
| Pandoras Box                                                | 1.5   | 1.5   | 1.5   | eLearning               |
| Pandoras Box v6 – 1 <sup>st</sup> Grade Tutorials           | 0.75  | 0.75  | 0.75  | eLearning               |
| Pandoras Box v6 – 2 <sup>nd</sup> Grade Tutorials           | 0.75  | 0.75  | 0.75  | eLearning               |
| Phoenix Network Requirements                                | 1.5   | 1.5   | 1.5   | eLearning               |
| Projection Technologies                                     | 1     | 1     | 0     | eLearning               |
| RealLaser – TruLife                                         | 21    | 21    | 21    | In-class                |
| RealLaser & CineLife – Mainstream Cinema                    | 28    | 28    | 28    | In-class                |
| RealLaser & CineLife+ - Premium Large Format                | 17.5  | 17.5  | 17.5  | In-class                |
| Spyder X80 (virtual)                                        | 9     | 9     | 9     | Virtual in-class        |
| System design considerations for MicroTiles LED video walls | 1     | 1     | 1     | webinar                 |
| Terra (eLearning)                                           | 1     | 1     | 1     | eLearning               |
| Video Wall Design                                           | 0.5   | 0.5   | 0     | eLearning               |

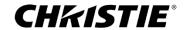

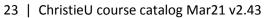

# www.christieuniversity.com

> training@christiedigital.com

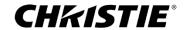